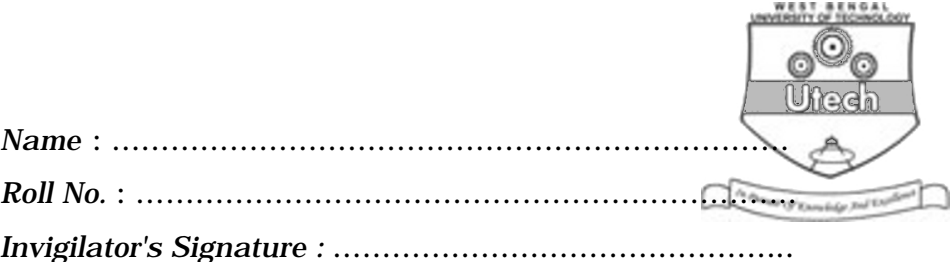

# **CS/B.PHARM(N)/SEM-3/CS-303/2012-13 2012 BASIC ELECTRONICS AND COMPUTER APPLICATIONS**

*Time Allotted :* 3 Hours *Full Marks :* 70

*The figures in the margin indicate full marks. Candidates are required to give their answers in their own words as far as practicable.*

## **GROUP – A**

## **( Multiple Choice Type Questions )**

1. Choose the correct alternatives for the following :

 $10 \times 1 = 10$ 

i) Which of the following operators takes only integer operands ?

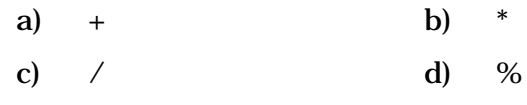

ii) C is a ............... language

- a) procedural b) object-oriented
	- c) both (a)  $\&$  (b) d) none of these.
- iii) 1 nibble is equal to

a) 4 bits b) 8 bits

c) 12 bits d) 16 bits.

3282(N) [ Turn over

CS/B.PHARM(N)/SEM-3/CS-303/2012-13 iv) The Grey code for decimal 7 is a)  $0111$  b)  $1011$ c) 0100 d) 0101. v) 7BA ( Hexadecimal ) = .............. ( Binary ) a) 011110111010 b) 010011110111 c) 011101111001 d) 101110111001 vi) Which of the following is an Environment command in MSDOS ? a) Edit b) Copy con c) Ren d) Date. vii) # include < stdio.h > # include < conio.h > Void main ( ) { int  $a = 10$ ; clrscr ( );  $a \ll 1;$ print f ( "%d/n", a ); getch ( ); } What is the output ? a) 20 b)  $10/n$ c) 11 d) None of these. viii) Which one is the special operator ? a)  $<<$  b)  $++$ c) size of  $d$  ?: 3282(N) 2 <http://www.makaut.com/> <http://www.makaut.com/>

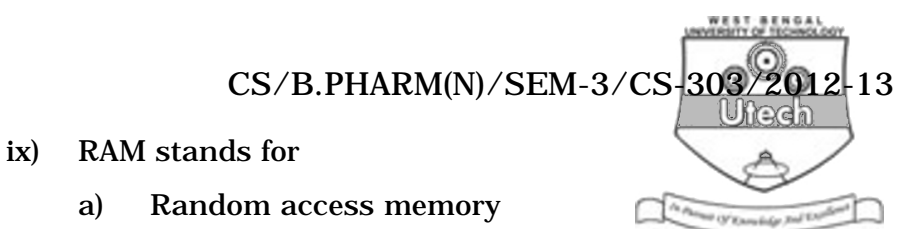

- b) Read access memory
- c) Readwrite access memory
- d) None of these.
- x) Operating System is
	- a) Program software b) Application software
	- c) System software d) Firmware.

#### **GROUP – B**

#### **( Short Answer Type Questions )**

Answer any *three* of the following.  $3 \times 5 = 15$ 

2. Simplify the following Boolean expressions

a) 
$$
(x^1 + xyz^1) + (x^1 + xyz^1) (x + x^1y^1z)
$$
 3

- b) prove that  $(x + y)^{-1} (x^1 + y^1) = x^1 y$  $\frac{1}{2}$
- 3. What do you mean by universal gate ? Give example. Implement NOR gate ( truth table ).  $3 + 2$
- 4. What is Compiler. Give example

What is Interpreter. Give example

- 5. Ram's basic salary is Rs. 5,000/-. His dearness allowance is 40% of basic salary and house rent allowance is 20% of basic salary. Write a program to calculate his gross salary.
- 6. Temperature of a city in Fahrenheit degrees is input through the keyboard. Write a program to convert this temperature into centigrade degrees.
- 7. Convert decimal 75 to equivalent BCD and octal and hexadecimal number.

3282(N) 3 [ Turn over

 $\frac{1}{2} \times 2 = 5$ 

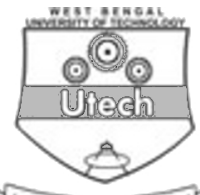

## **GROUP – C**

**( Long Answer Type Questions )**

Answer any *three* of the following.  $3 \times 15 = 45$ 

- 8. What are the different hardware components of a modern digital computer ? Discuss briefly about each. Discuss about the applications of computer in Pharmacy.  $\frac{1}{2}$  + 7  $\frac{1}{2}$
- 9. What is a function ? What is function prototype ? What do you mean by a return value of a function ? Write a program in C to calculate the value of the series

 $1 + 1 / (1 + 2) + 1 / (1 + 2 + 3)$  ...... + 1 / (1 + 2)  $+3 + ...$  N) using a function. N is an integer.

 $2 + 2 + 2 + 9$ 

 $2 + 5 + 3 + 2 + 3$ <br> $3 \times 5 = 15$ 

- 10. What is the difference between a while loop and a do-while loop ? Write a program in C to search a value in an integer array. What are the different relational operators used in C ? What are the logical operators ? What is a static variable ? red and the state of the state of the state of the state of the state of the state of the state of the state of the state of the prince of the prince of the prince of the prince of the prince of the prince of the prince of
	- 11. Write short notes on any *three* :
		- a) D'Morgan's Laws in Boolean Algebra
		- b) Universal Logic Gates
		- c) Control flow in C
		- d) Operating System
	- 12. Write a program in C to calculate the mean and standard deviation of N input numbers. Consider the segment of C code write the output.  $10 + 5$

Int  $x = 10$ ,  $y = 0$ ,  $z = 9$ While  $(x - )$  { Print f ( "&  $d/t$ ", x ); Print  $f('%d/t", ++y);$ Print f (  $\degree$ %d/n $\degree$ , - - z ); }

3282(N) 4